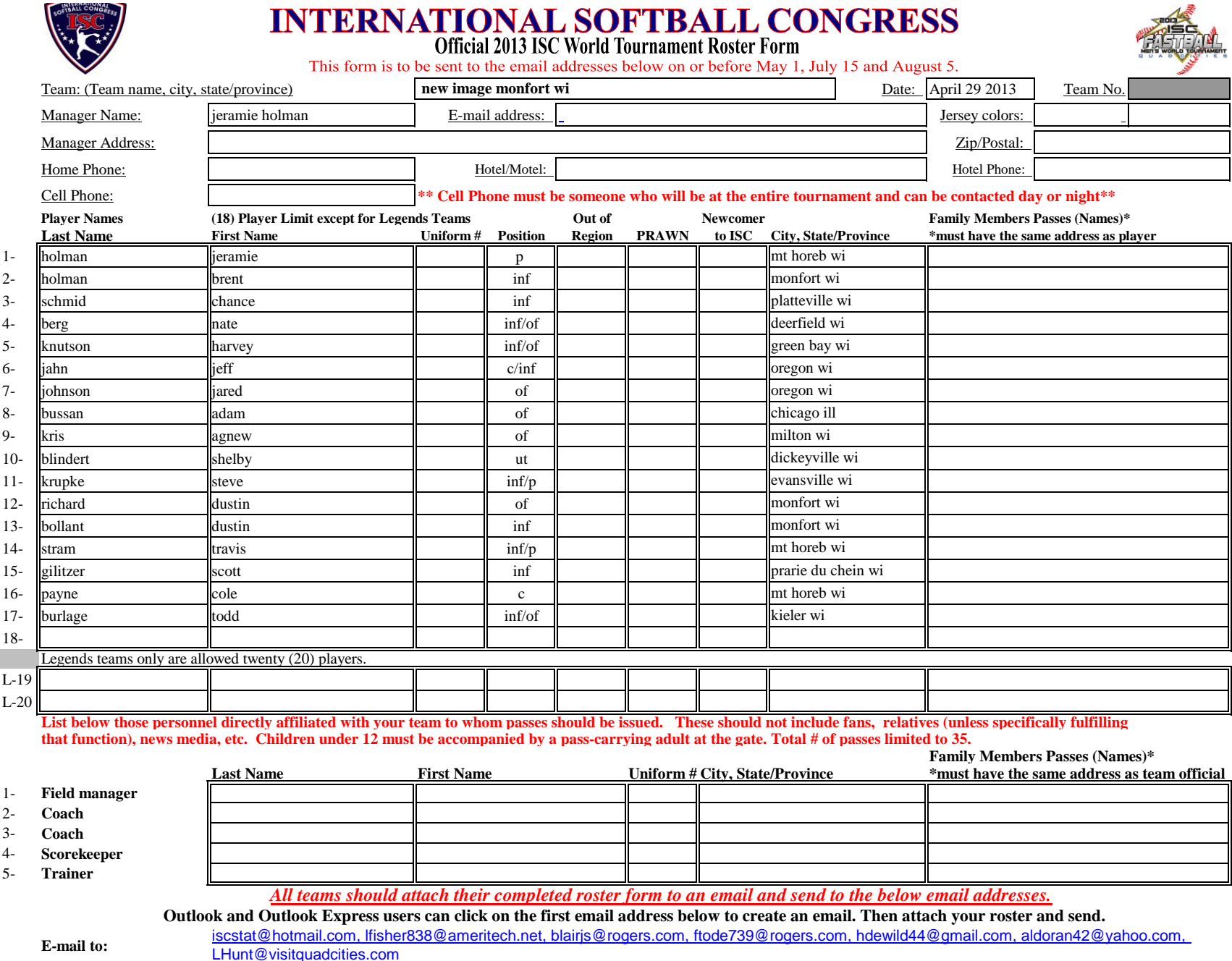

**E-mail to:**